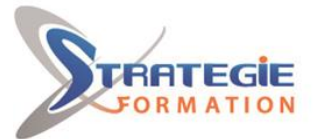

L'expert

www.strategie-formation.fr

# **Perfectionnement à l'informatique**

**Cette formation a été conçue pour vous, utilisateur régulier de l'ordinateur, afin de vous perfectionner sur Word, Excel, Windows, Internet et Outlook et ainsi, développer votre employabilité.**

**Officiellement reconnues par l'état, les certifications ENI bureautique sont inscrites au Répertoire spécifique de France Compétences. Les modalités de la certification ENI bureautique s'appuient sur une solution qui permet au candidat de manipuler directement dans l'application. Les compétences sont ainsi réellement évaluées, validées et permettent l'obtention d'un score global.**

## **Objectifs**

Vérifier les branchements et paramétrage de périphériques courants (imprimante, webcam…)

Organiser ses documents (déplacements, suppression, modification, copie) dans n'importe quel emplacement du poste de travail (réseau,

support amovible…)

Améliorer la mise en forme de documents sous Word

Améliorer la mise en forme de tableaux de calculs avec Excel et réaliser des graphiques.

Gagner en efficacité avec Internet (retrouver ses pages rapidement, exploiter des données…) et avec Outlook

## **Public Visé**

Toute personne utilisatrice de l'ordinateur et souhaitant se perfectionner et appliquer les diverses fonctionnalités des divers logiciels couramment utilisés.

## **Objectifs pédagogiques**

Vérifier les branchements et paramétrage de périphériques courants (imprimante, webcam…)

Organiser ses documents (déplacements, suppression, modification, copie) dans n'importe quel emplacement du poste de travail (réseau, support amovible…)

Améliorer la mise en forme de documents sous Word

Améliorer la mise en forme de tableaux de calculs avec Excel et réaliser des graphiques

Gagner en efficacité avec Internet (retrouver ses pages rapidement, exploiter des données…) et avec Outlook

## **Méthodes et moyens pédagogiques**

Formation axée sur la mise en pratique Méthode participative Alternance de cours et d'exercices dirigés ou en autonomie Travaux individuels et corrections collectives Evaluation croisée et partage de bonnes pratiques Support de cours

## **Qualification Intervenant(e)(s)**

Spécialiste en bureautique

## **Pré Requis**

Connaissance de base des logiciels Microsoft et de l'environnement informatique.

## **Parcours pédagogique**

**Consolidation des bases Windows**

Vérification des cordons et câbles Le panneau de configuration (son, affichage…) Création et organisation (déplacer, dupliquer, renommer…) de dossiers et de fichiers Utilisation de raccourcis clavier (ouverture de l'explorateur, fermeture de fenêtres, etc.) Manipulation souris (molette, menu contextuel…) Brancher, installer et utiliser un nouveau matériel (webcam ou appareil photo numérique) Identifier différents types de fichiers (.doc, .xls, .gif…) Changer l'affichage (icône, miniature…) Atteindre un fichier à partir d'un chemin d'accès donné Utiliser une clé USB Rechercher des dossiers ou fichiers égarés

#### **Microsoft Word**

Ouvrir un fichier Word et en modifier les données Révision rapide des bases : frappe au kilomètre, retraits et listes, mise en forme du texte… L'insertion d'en-tête et de pied de page - numérotation des pages Caractères spéciaux Insertion et gestion de tableaux Gestion des tabulations L'insertion d'images (à partir du net, d'un fichier) L'Insertion automatique Les modèles de documents Word Grammaire – orthographe – synonymes Gestion de l'impression Gestion de documents longs : gestion des titres, sauts et réalisation d'un petit sommaire dynamique\*

#### **Microsoft Excel**

**STRATEGIE Formation - Numéro de déclaration d'activité (ne vaut pas agrément de l'état) : 95970120697** 

#### STRATEGIE Formation - Immeuble la Coupole Grand camp - 97139 ABYMES Stratégie Informatique

Guadeloupe : Immeuble la Coupole, Grand-Camp 97142 ABYMES Tél : 05 90 83 06 18 Fax : 05 90 83 46 71 SARL AU CAPITAL DE 7775€ - SIRET 352 717 193 00044-APE 620:

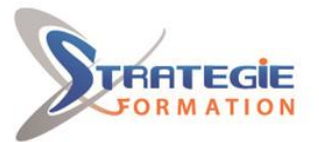

C'expert www.strategie-formation.fr

> Révision des bases Excel : la saisie et mise en forme de données (format cellules, calculs simples, bordures…) Gestion des feuilles (renommer, déplacer….) Manipulation de données : copier/ couper/ coller Insertion/suppression de lignes et colonnes Fusion/fraction de cellules Séries et listes personnalisées Les fonctions simples (somme, moyenne) Ecriture et recopie de formules Création et personnalisation de graphiques (histogramme, secteur) Gestion de l'impression (avec en tête et pied de page, les en-têtes de lignes et de colonnes…) La fonction SI ()\*

#### **Internet**

Rappel du potentiel d'internet (l'essentiel de ce qu'on peut y faire) Les règles pour se prémunir des virus et attaques Informatique et liberté : les règles sur internet La recherche avancée Exploiter un fichier vidéo, audio Les réseaux sociaux La messagerie instantanée

#### **Messagerie avancée : Outlook**

Rappel d'utilisation de la messagerie dans les règles de l'art (en émission et réception) Bloquer les expéditeurs indésirables Gérer efficacement les pièces jointes Classer son courrier entrant et sortant Le gestionnaire d'absence du bureau Créer des modèles de messages Créer et utiliser une liste de diffusion Archiver ses anciens messages

#### **Gestionnaire de tâches\***

Présentation Créer une tâche individuelle Organiser ses tâches par priorité et catégories Marquer une tâche comme terminée

*\*Optionnel selon temps restant et besoins et aptitudes du groupe*

### **Méthodes et modalités d'évaluation**

Questionnaire de positionnement Evaluation en cours de formation : exercices Evaluation de fin de formation : passage de la certification ENI Word Bilan individuel des compétences acquises Questionnaire de satisfaction à chaud

### **Modalités d'Accessibilité**

Nous consulter

**Durée**

## **Effectif**

De 1 à 8 Personnes

**4** Jours **24.00 Heures** 

**STRATEGIE Formation - Numéro de déclaration d'activité (ne vaut pas agrément de l'état) : 95970120697** 

STRATEGIE Formation - Immeuble la Coupole Grand camp - 97139 ABYMES Stratégie Informatique Guadeloupe : Immeuble la Coupole, Grand-Camp 97142 ABYMES Tél : 05 90 83 06 18 Fax : 05 90 83 46 71 ARL AU CAPITAL DE 7775€ - SIRET 352 717 193 00044-APE